## SI2\_RTDcalculation

## June 21, 2022

```
In [22]: # Plots the residence time distribution from raw data
         # Based on http://websites.umich.edu/~elements/course/lectures/thirteen/index.htm
         import math
         import pandas
         from pathlib import Path
         import numpy as np
         %matplotlib inline
In [23]: # Give the path to the csv-file with the tracer experiment
         tracer xp = Path(r"W:\BS-FlowChemistry\People\Wei-Hsin\RTD_tubing_305nm.txt"
         \lambda# Read it into a Pandas Dataframe
         experimental_data = pandas.read_csv(tracer_xp, header=16, sep='\t')
         # (rename dataframe columns for clarity)
         experimental_data.columns = ["Time [min]", "Absorbance [A.U.]"]
         # Plot curve
         experimental_data.plot(x=0, y=1, title="Experimental concentration curve")
```
Out[23]: <matplotlib.axes.\_subplots.AxesSubplot at 0x2533dc8df28>

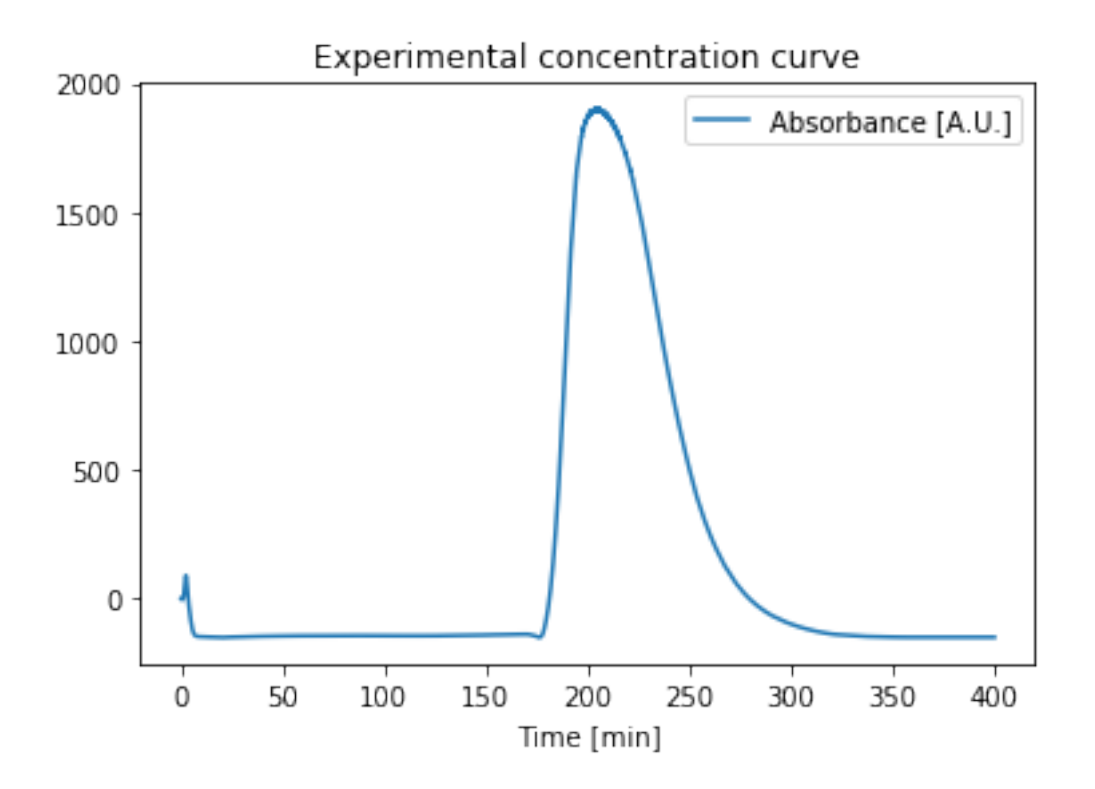

```
In [24]: # Baseline correction
         min_value = pandas.Series.sort_values(experimental_data["Absorbance [A.U.]"],
                                                ascending = True)[:200].mean()
         experimental_data['corrected_signal'] = \setminusexperimental_data["Absorbance [A.U.]"] - min_value
In [25]: # Nomolization: get the AUC of the experimental concentration curve:
         auc = np.trainz(experimental_data["corrected_signal"],
             x=experimental_data["Time [min]"]
         \lambda# the exit age curve E(t) is obtained dividing the Y-axis by the AUC (total integral = 1):
         experimental_data['E'] = experimental_data["corrected_signal"] / auc
         # Plot curve
         experimental_data.plot(x=0, y=2, title="Exit age curve")
Out[25]: <matplotlib.axes._subplots.AxesSubplot at 0x2533dc85f60>
```
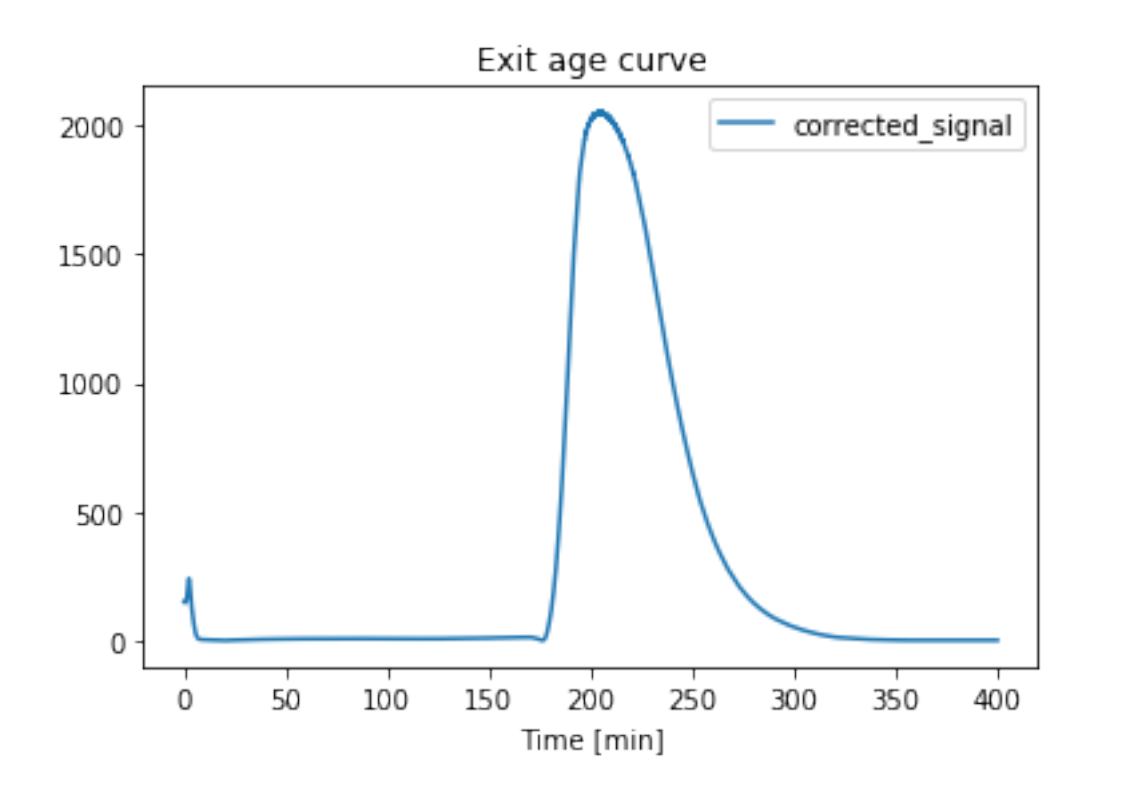

```
In [26]: mean_time = np.trapz(
             experimental_data['E'] * experimental_data["Time [min]"],
             x=experimental_data["Time [min]"])/ np.trapz(experimental_data['E'],
                                                          x=experimental_data["Time [min]"])
         variance = np.trapz(
             (experimental_data["Time [\min]"] - mean_time) ** 2 * experimental_data['E'],
             x=experimental_data["Time [min]"])
         sigma = math.sqrt(variance)
         print(f'The mean residence time tau is: {mean_time:.3f} ś {sigma:.3f}.')
```
The mean residence time tau is: 217.882 ś 32.188.